- 13 ISBN 9787113098643
- 10 ISBN 7113098649

出版时间:2009-6

 $(2009-06)$ 

页数:379

版权说明:本站所提供下载的PDF图书仅提供预览和简介以及在线试读,请支持正版图书。

www.tushu000.com

 $21$ 

word PhotoshopCS3

 $\kappa$ 

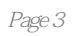

 $\mu$  , and  $\mu$  , and  $\mu$ 

1 1.1 1.2 1.3 ADSL 1.4  $\triangle$ DSL  $1.5$   $\triangle$   $\triangle$   $\triangle$   $1.6$   $1.7$ 2 Internet2.1 IE 2.2 IE2.3 2.4 2.5 2.2 Research 2.6 (Maxthon) (2.1 )2.7 Firefox 2.8 3 —— 3.1  $32$   $33G$ oogle  $34$   $35$   $4$ 4.1 Web 4.3 Foxmail 4.4 WindowsMail 4.5  $\pm 4.5$ 5 51 52 53FlashGet 54BT 55 1.6 CuteFTP 5.7 eMule(1)<br>5.8 6<br>5.6 G2WindowsLiveMessenger 6.3 POPO 6.4Shutter 6.5 6.1<br>6.6 6.7 7 BBS7.1 BBS7.2QQ 7.3 6.2 WindowsLiveMessenger 6.3 POPO 6.4 Shutter 6.5 Skype使用技巧6.6 中国移动飞信6.7 练习题第7章 博客与BBS7.1 初识博客与BBS7.2 QQ空间的使用技巧7.3 <table>\n<tbody>\n<tr>\n<th>Skype</th>\n<td>66</td>\n<td>67</td>\n<td>7</td>\n<td>BBS7.1</td>\n<td>BBS7.2QQ</td>\n</tr>\n<tr>\n<td>7.4 MSNSpace</td>\n<td>7.5 BBS</td>\n<td>7.6 BBS</td>\n<td>7.7</td>\n<td>8</td>\n</tr>\n<tr>\n<td>81</td>\n<td>82</td>\n<td>83</td>\n<td>84</td>\n<td>85</td>\n<td>7.7</td>\n<td>8</td>\n</tr>\n</tbody>\n</table> 8.1 8.2 8.3 8.4 8.5 8.6 9  $9.1$  9.2 9.3 " " 9.4 "Vista  $\degree$  9.5 9.6 9.6 360 9.7 10 10.1  $10.2$  IE  $10.3$   $10.4$   $10.5$ 

## $1 \hspace{7cm} 1.1$ , and the contract of  $\Gamma$  $\frac{1}{\sqrt{N}}$  $\mathbf 1$

 $\frac{a}{2}$ , we can also the set of  $\frac{a}{2}$  $3$  $4$   $\frac{10}{10}$  1  $9$  $10$ 

本站所提供下载的PDF图书仅提供预览和简介,请支持正版图书。

:www.tushu000.com